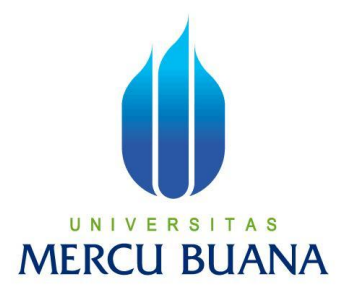

## **PENGATURAN ANTRIAN PADA SMS** *ENGINE*

## **MENGGUNAKAN** *MESSAGE QUEUING*

**ANJAR PRIANTORO 41507120043**

**PROGRAM STUDI TEKNIK INFORMATIKA FAKULTAS ILMU KOMPUTER UNIVERSITAS MERCUBUANA JAKARTA 2011**

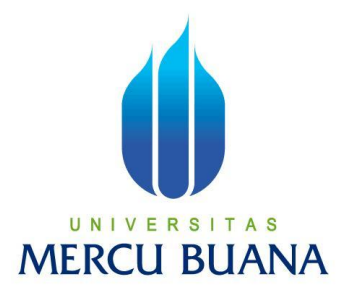

## **PENGATURAN ANTRIAN PADA SMS** *ENGINE*

### **MENGGUNAKAN** *MESSAGE QUEUING*

*Laporan Tugas Akhir*

Diajukan Untuk Melengkapi Salah Satu Syarat Memperoleh Gelar Sarjana Komputer

> **Oleh: ANJAR PRIANTORO 41507120043**

**PROGRAM STUDI TEKNIK INFORMATIKA FAKULTAS ILMU KOMPUTER UNIVERSITAS MERCUBUANA JAKARTA 2011**

# **LEMBAR PERNYATAAN**

Yang bertanda tangan di bawah ini :

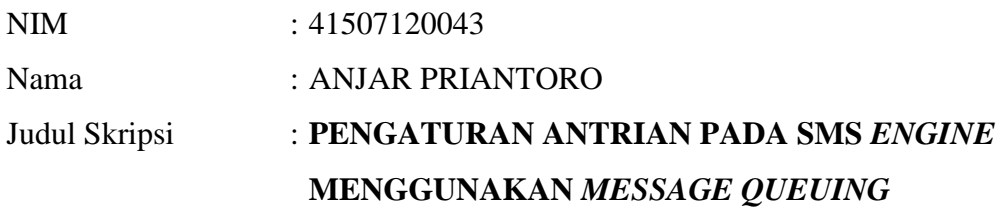

Menyatakan bahwa skripsi tersebut di atas adalah hasil karya saya sendiri dan bukan plagiat. Apabila ternyata ditemukan di dalam laporan skripsi saya terdapat unsur plagiat, maka saya siap untuk mendapatkan sanksi akademik yang terkait dengan hal tersebut.

Jakarta, Agustus 2011

ANJAR PRIANTORO

# **LEMBAR PERSETUJUAN**

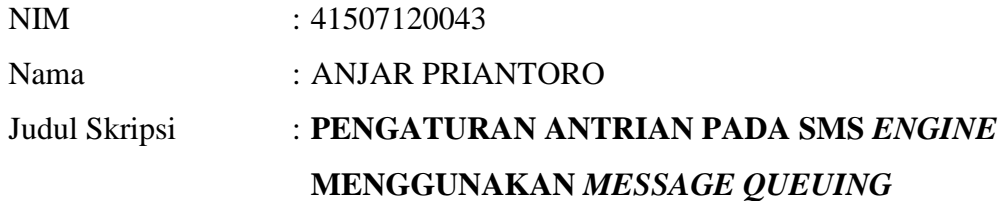

SKRIPSI INI TELAH DIPERIKSA DAN DISETUJUI JAKARTA,………………………………………………

#### MUJIONO, ST., MT.

Pembimbing

Koord. Tugas Akhir Teknik Informatika KaProdi Teknik Informatika

IDA NURHAIDA, ST., M.T. DEVI FITRIANAH, S.KOM., MTI.

## **KATA PENGANTAR**

Puji syukur Alhamdulillah kehadirat Allah SWT yang telah melimpahkan segala rahmat dan karuniaNya, sehingga penulis dapat menyelesaikan laporan tugas akhir yang merupakan salah satu persyaratan untuk menyelesaikan program studi strata satu (S1) pada Jurusan Teknik Informatika Universitas Mercu Buana.

Penulis menyadari bahwa laporan tugas akhir ini masih jauh dari sempurna. Karena itu penulis menerima kritik dan saran yang membangun dengan senang hati.

Dengan segala keterbatasan, penulis menyadari pula bahwa laporan tugas akhir ini tidak akan terwujud tanpa bantuan, bimbingan, dan dorongan dari berbagai pihak. Untuk itu dengan segala kerendahan hati, penulis menyampaikan terima kasih kepada:

- 1. Bapak Mujiono Sadikin, ST., MT., selaku pembimbing tugas akhir pada Jurusan Teknik Informatika Universitas Mercu Buana.
- 2. Ibu Devi Fitrianah, S.Kom., MTI., selaku Kepala Program Studi Jurusan Teknik Informatika Universitas Mercu Buana.
- 3. Ibu Ida Nurhaida, ST., MT., selaku Koordinator tugas akhir pada Jurusan Teknik Informatika Universitas Mercu Buana.
- 4. Bapak dan Ibu tercinta yang telah mendukung penulis baik spirit maupun materi.
- 5. Hendria yang selalu memberikan motivasi dan semangat untuk terus menyelesaikan tugas akhir ini.
- 6. Saudara dan keluarga yang selalu mendukung dan mengingatkan untuk menyelesaikan tugas akhir ini.
- 7. Sahabat dan teman-teman, terutama temang-teman angkatan 2007 yang telah memberikan dukungan moral dan doa untuk menyelesaikan tugas akhir ini.

Semoga Allah SWT membalas kebaikan dan selalu mencurahkan hidayah serta taufikNya, Amin

Jakarta, Agustus 2011

Anjar Priantoro

# **DAFTAR ISI**

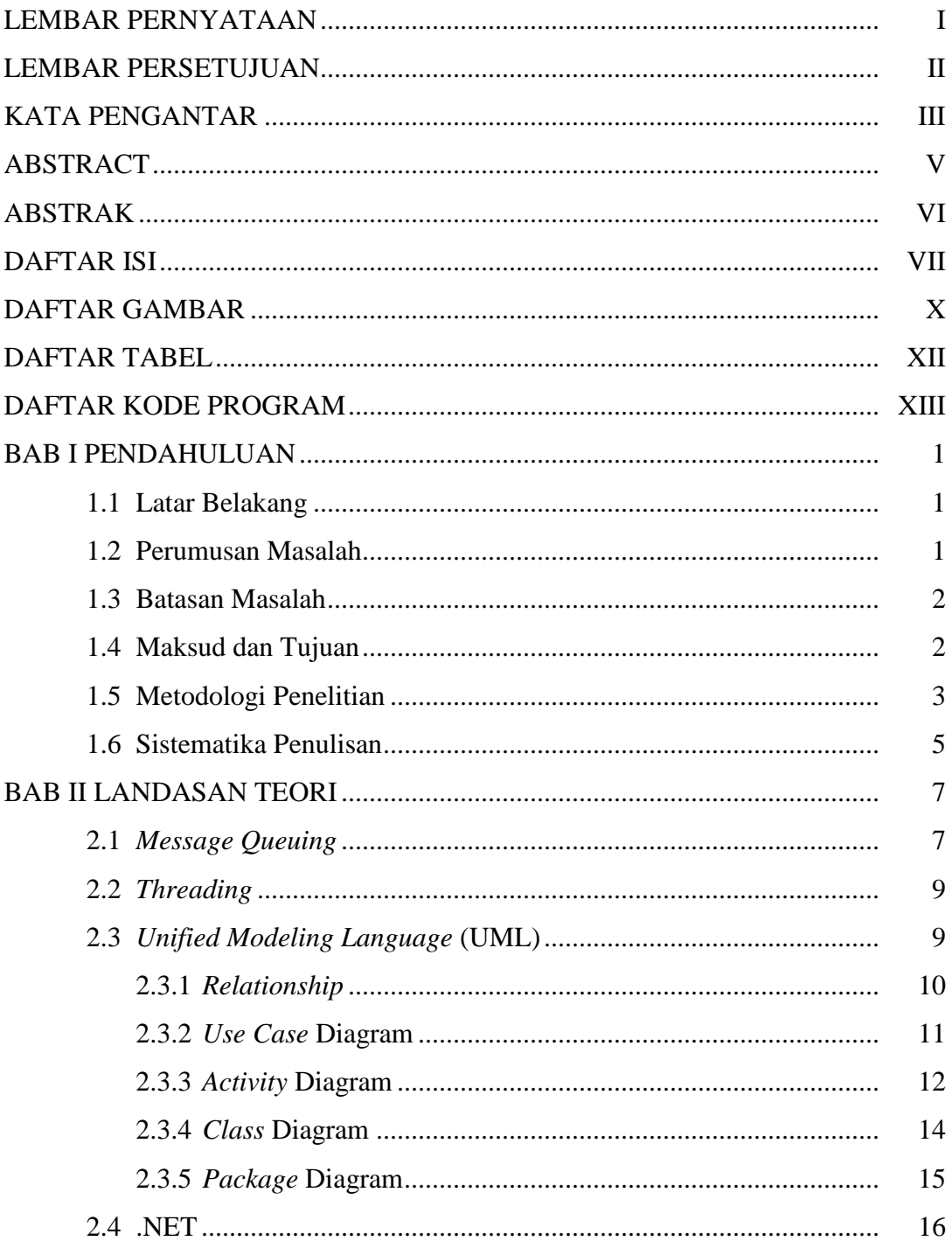

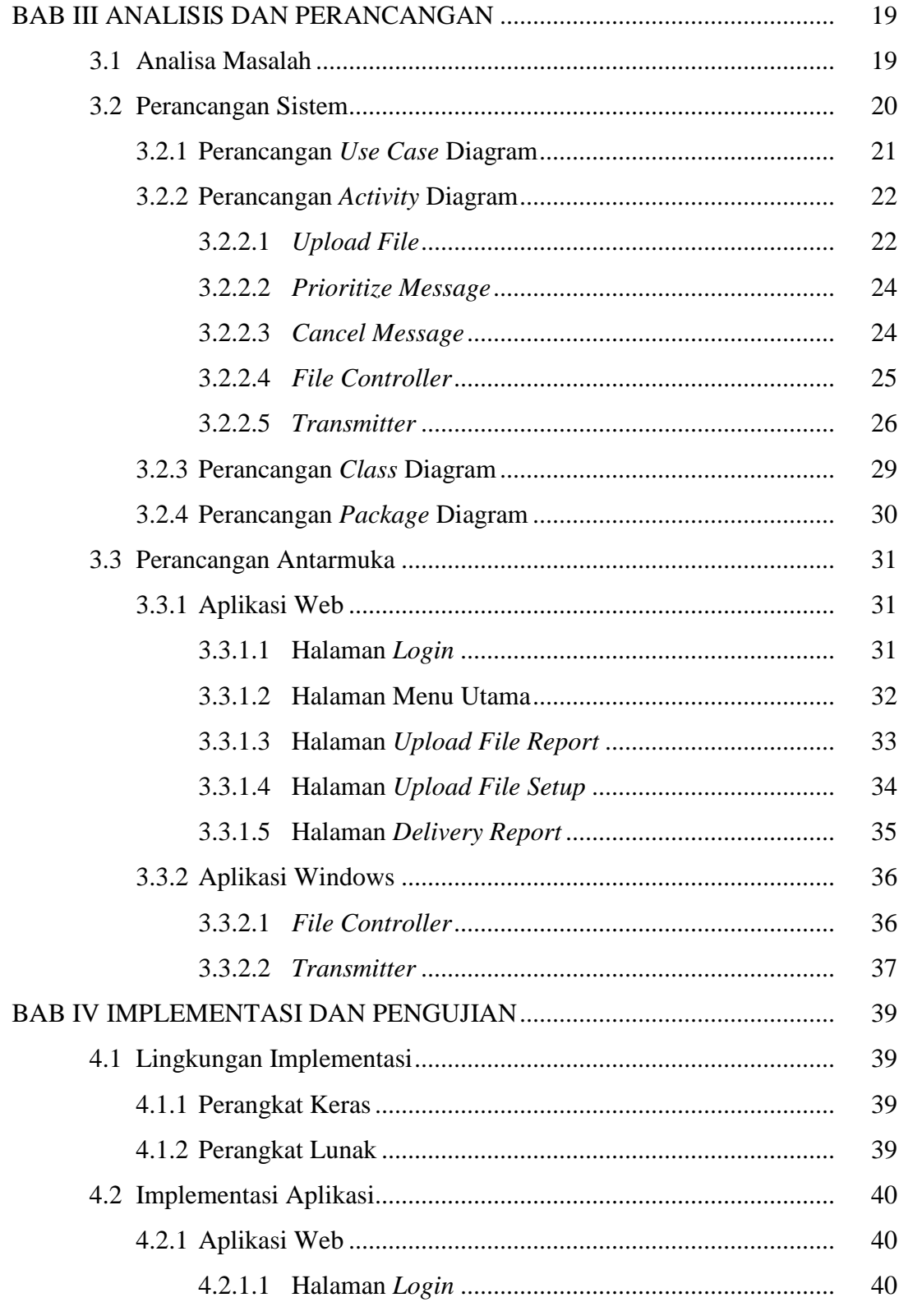

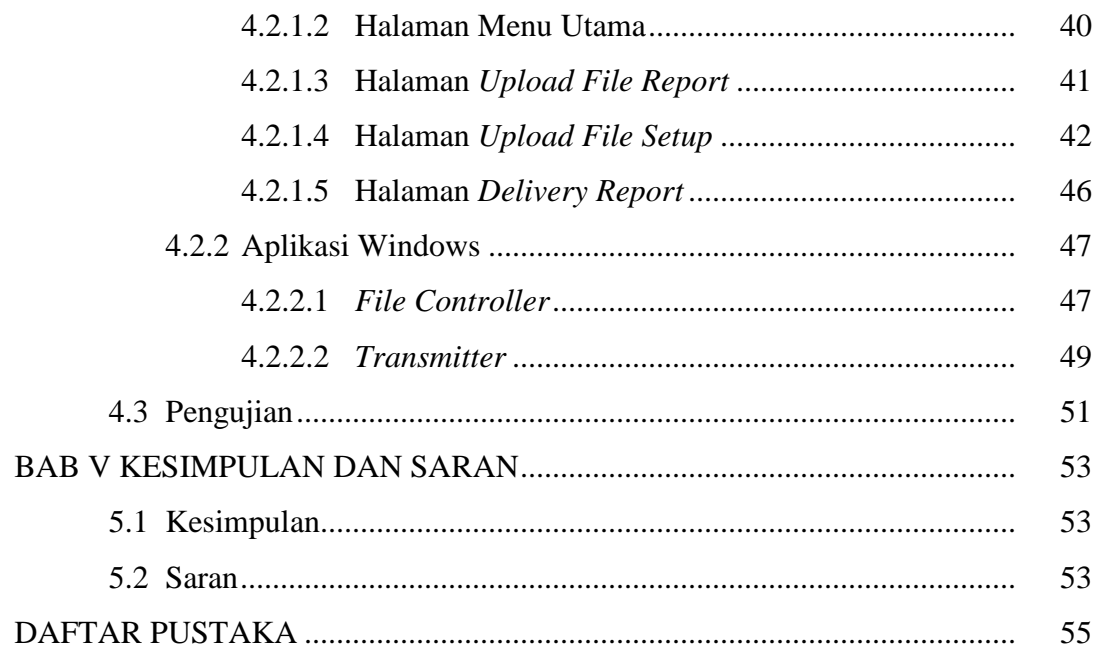

# **DAFTAR GAMBAR**

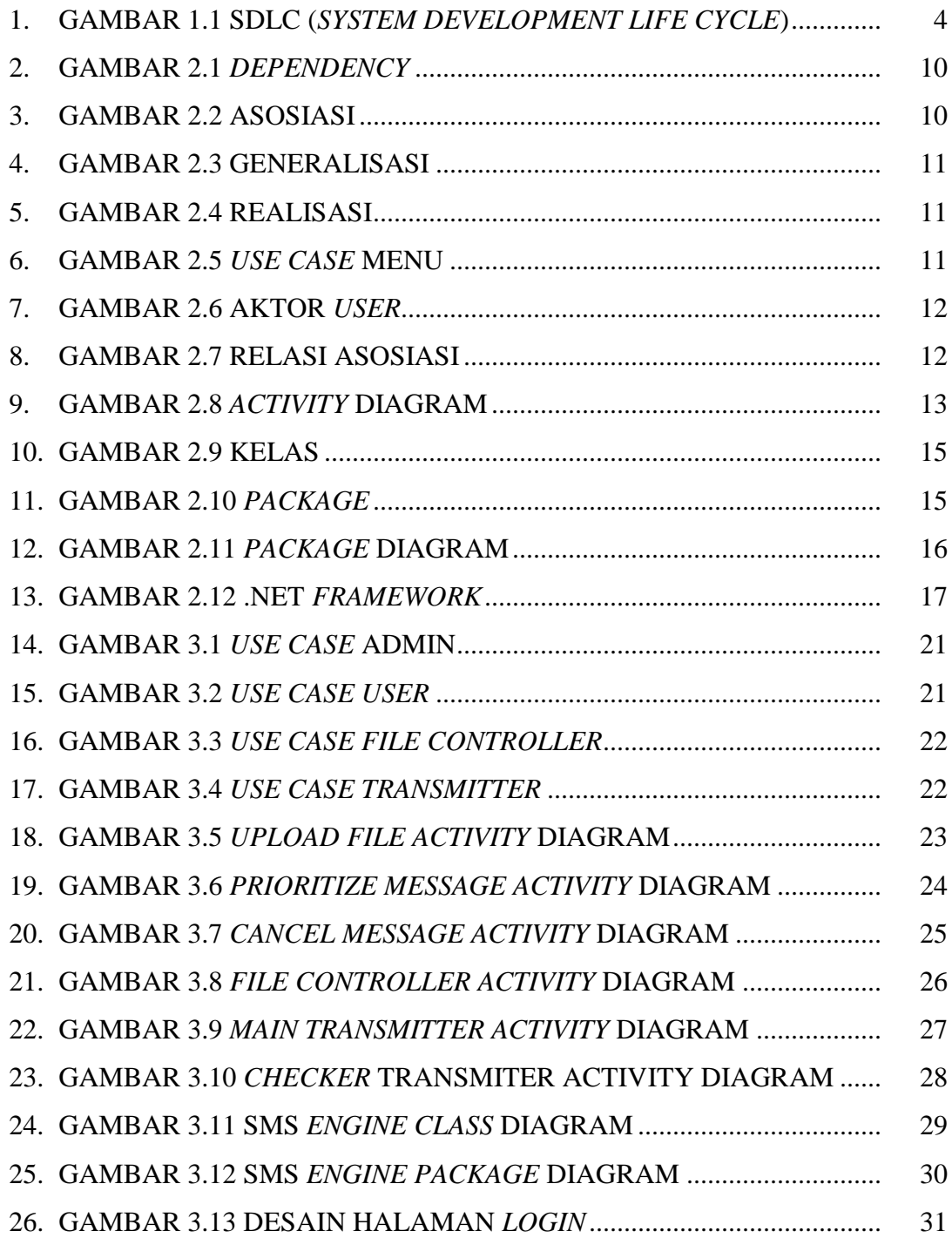

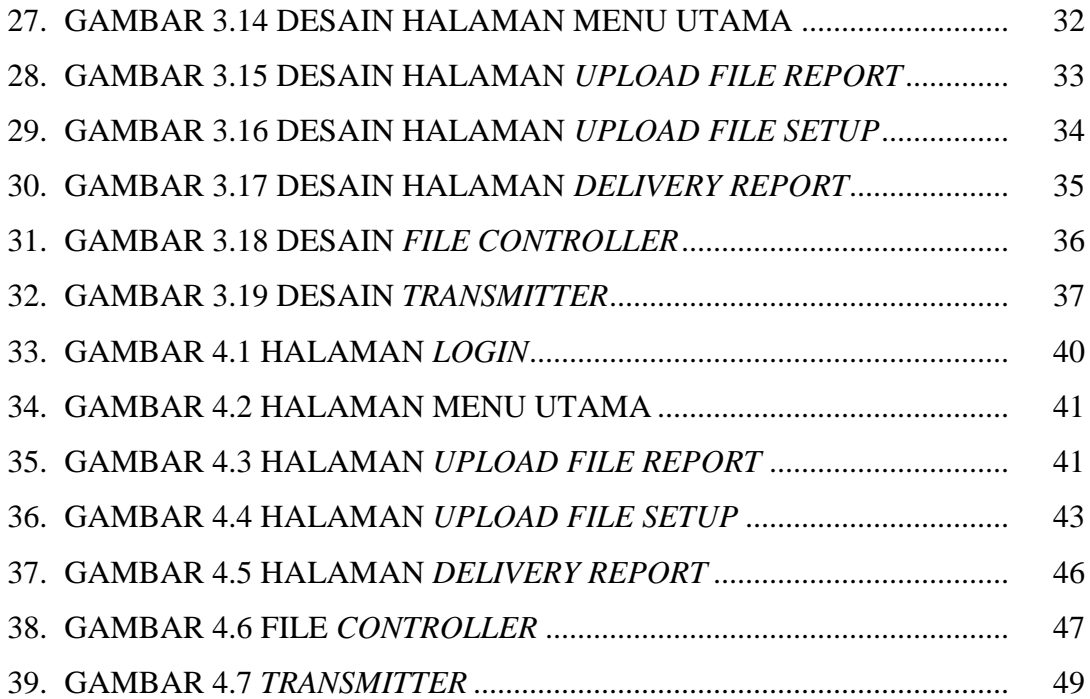

# **DAFTAR TABEL**

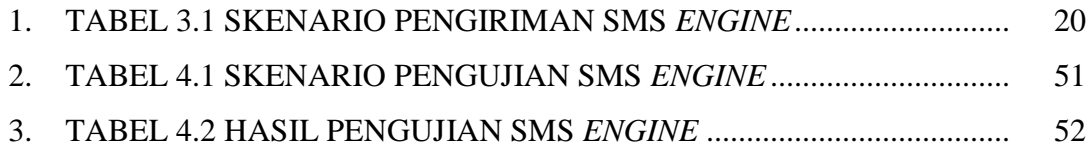

# **DAFTAR KODE PROGRAM**

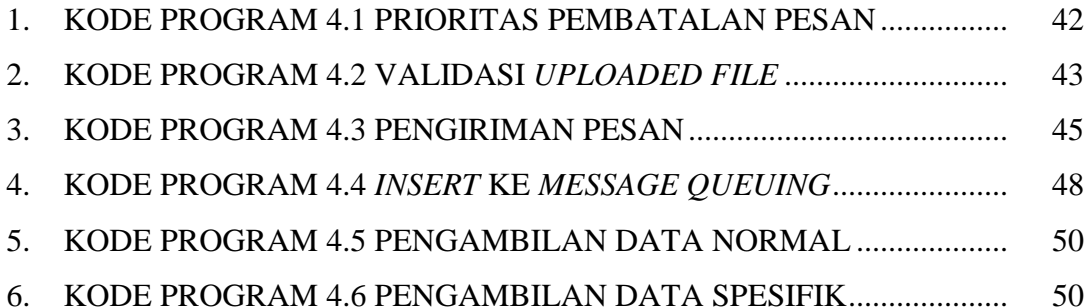